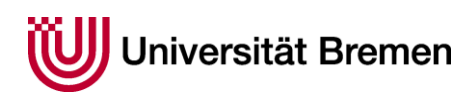

# **Leitfaden für das Ablegen der Bachelorarbeit**

### **Allgemein:**

Die Anmeldung zur Bachelorarbeit setzt den Erwerb von mind. 75 CP im Profilfach voraus.

Ein Kolloquium zur Bachelorarbeit ist nicht vorgesehen.

Die Bearbeitungszeit beträgt 10 Wochen. Die Bearbeitungszeit beginnt mit der schriftlichen Zulassung durch das Zentrale Prüfungsamt.

Die Bachelorarbeit soll einen Umfang von 50000 Zeichen (ohne Leerzeichen) nicht unter- und einen Umfang von 100000 Zeichen (ohne Leerzeichen) keinesfalls überschreiten.

Die Arbeit muss als Einzelarbeit erstellt werden, eine Gruppenarbeit ist nicht zulässig.

#### **Anmeldezeitraum:**

Es wird empfohlen die Bachelorarbeit bis spätestens zu Beginn des 6. Fachsemesters zu beantragen. Erfolgt die Anmeldung zu einem späteren Zeitpunkt, kann eine abschließende Bearbeitung (Berechnung der Gesamtnote und Erstellung des Abschlusses) bis Ende des 6. Semesters nicht sichergestellt werden.

## **Verfahren:**

- 1. Thema Ihrer Arbeit festlegen
- 2. Zwei Betreuer(innen) aus dem Studiengang auswählen. In Ausnahme Fällen, kann ein externer Zweitbetreuer beantragt werden. Dafür reichen Sie bitte einen formlosen, schriftlichen Antrag mit Begründung bei uns ein.
- 3. Das Formular zur Bachelorarbeit finden Sie auf unserer Homepage <https://www.uni-bremen.de/zpa/formulare/> Der Titel der Arbeit muss in deutscher und englischer Sprache eingetragen werden.
- 4. Den Antrag reichen Sie bitte hier ein:

## **Universität Bremen Zentrales Prüfungsamt Geschäftsstelle FB 10 Universität-Boulevard 5 28359 Bremen**

- 5. Nach Eingang Ihres Antrages überprüft die Geschäftsstelle das Vorliegen der Voraussetzungen. Liegen alle vor, erhalten Sie einen Zulassungsbescheid mit dem Abgabetermin
- 6. Nach fristgerechtem Eingang Ihrer Bachelorarbeit in dreifacher, gebundener Ausfertigung sowie einer digitalen Version werden, die Arbeiten an die Betreuer mit der Bitte um Bewertung weitergeleitet. Die Zeit der Beurteilung ist auf 3 Wochen festgelegt.
- 7. Sobald die Ergebnisse vorliegen werden Sie benachrichtigt.